# LTP Usage

 $\gg$ 

#### Experience  $\sqrt{\frac{1}{2}}$  User testimonial/feedback Olivier Rasson Data manager

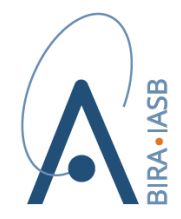

**ROYAL BELGIAN INSTITUTE** FOR SPACE AERONOMY

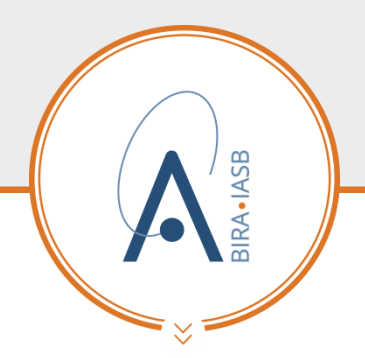

#### **Introduction**

- Aeronomy:
	- $\rightarrow$  Space pole : RMO + ROB + BISA
	- $\rightarrow$  Atmospheres study
	- $\rightarrow$  53 years,  $\sim$  170 colleagues

#### • My job : management of:

 $\rightarrow$  incoming data streams: +180TB/y scientific measures groundbased/satellite/model data  $\rightarrow$  storage : 900TB (end 2018)

#### • LTP: archiving solution with keeping local copy online (as long as needed)

 $\rightarrow$  Scientific and belgian immaterial heritage

 $\rightarrow$  already uploaded: 58.500 zip, 240TB

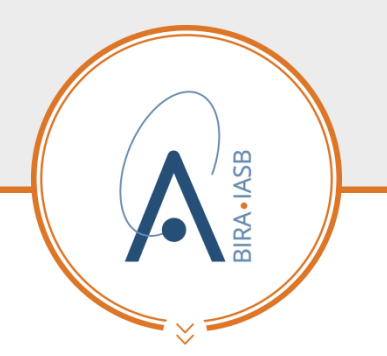

Technical environment

- Linux based infrastructure
- No usage of graphical interface for ingest

 $\rightarrow$  No click!

• Ingest/reporting automated by usage of http API instead

 $\rightarrow$  3 bash scripts

• GUI used for process reporting and usage statistics

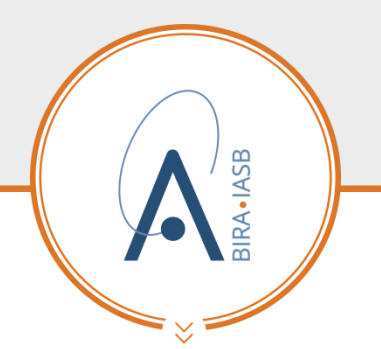

Technical approach (1/4)

#### • Specify eligible data sets

/bira-iasb/data/GROUNDBASED/AWDA-BISA/VLF-ANTENNA/PRINCESSE-ELISABETH/L?/20??/??/?? /bira-iasb/data/GROUNDBASED/BRAMS/20??/??/??

/bira-iasb/data/GROUNDBASED/FTIR/bruker{120M,125HR,125M}/\*/20??/??/??

/bira-iasb/data/SATELLITE/ENVISAT/GOMOS/L?/ESA/?/?\_??/20??/??/??

/bira-iasb/data/SATELLITE/ENVISAT/MIPAS/L2/ESA/?/?\_??/20??/??

/bira-iasb/data/SATELLITE/ERS2/GOME/L1/{BISA,DLR,ESA}/\*/????/??

/bira-iasb/data/SATELLITE/DMSP-F\*/SSMI/L3/NASA/????

/bira-iasb/data/SATELLITE/METOP-?/IASI/L1C\*/EUMETSAT/?/?\_??/20??/??/?? /bira-iasb/projects/TROPO/MODEL/CORDEX\_METEO/{HISTORY,RCP??}

=> Advanced format (zip)

=> Usage of regexp

 $\Rightarrow$  Size of candidates: from a few GB to  $\sim$  500GB

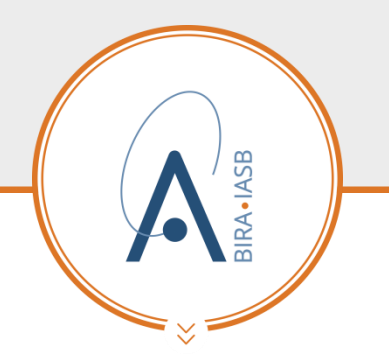

Technical approach (2/4)

• Bash script to scan and find new/modified candidates

/bira-iasb/data/GROUNDBASED/BRAMS/2018/02/07  $\rightarrow$  bira-iasb data GROUNDBASED BRAMS 2018 02 07

/bira-iasb/data/SATELLITE/METOP-A/IASI/L1C\_PCS/EUMETSAT/N/1\_10/2018/05/11  $\rightarrow$  bira-iasb\_data\_SATELLITE\_METOP-A\_IASI\_L1C\_PCS\_EUMETSAT\_N\_1\_10\_2018\_05\_11

=> Functional path converting to string basename

- => Structured/normalized tree
- => Encode meta data in basename!

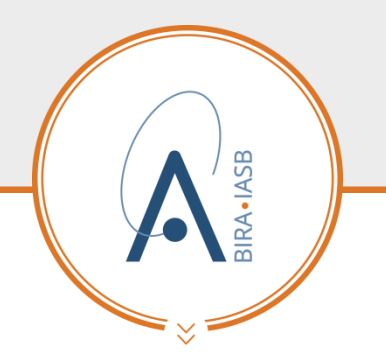

Technical approach (3/4)

Bash script to create couple of  $x$ ml+zip files

bira-iasb\_data\_GROUNDBASED\_BRAMS\_2018\_02\_07  $\rightarrow$  bira-iasb\_data\_GROUNDBASED\_BRAMS\_2018\_02\_07.xml functional path (meta data) size+md5 of each file keep local copy of xml file (quality check, reconciliation)  $\rightarrow$  bira-iasb data GROUNDBASED BRAMS 2018 02 07.zip recursive add xml!

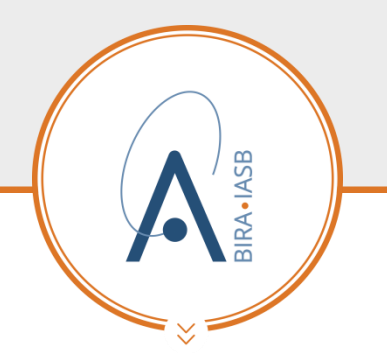

Technical approach (4/4)

• Bash script to upload couples

bira-iasb\_data\_GROUNDBASED\_BRAMS\_2018\_02\_07  $\rightarrow$  bira-iasb\_data\_GROUNDBASED\_BRAMS\_2018\_02\_07.zip firstly (biggest file)  $\rightarrow$  bira-iasb\_data\_GROUNDBASED\_BRAMS\_2018\_02\_07.xml next (ingest trigger)

=> Authenticated ftp (curl, lftp)

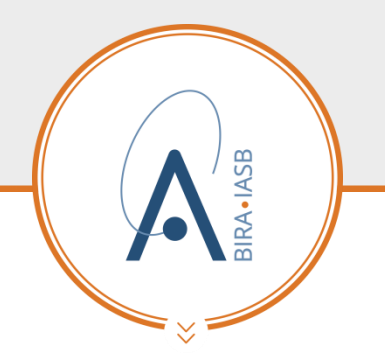

Technical approach

• Quality check, reconciliation

list local information (csv) list remote ingested (json to csv) compare/analyse!

==> listLocal.csv <==

/bira-iasb/data/GROUNDBASED/BRAMS/2018/11/22.xml,bira-iasb\_data\_GROUNDBASED\_BRAMS\_2018\_11\_22.zip,2018-12- 18T00:27:06Z

==> listRemote.csv <==

bira-iasb\_data\_GROUNDBASED\_BRAMS\_2018\_11\_22.zip,2018-12- 18T05:52:26Z,87c34620052140808ac00accd8d34d74b43f275071e74db7b2aab08f2feeb77ec80e7530cce140e0b9f295cc8d31d719,FI **NISHED** 

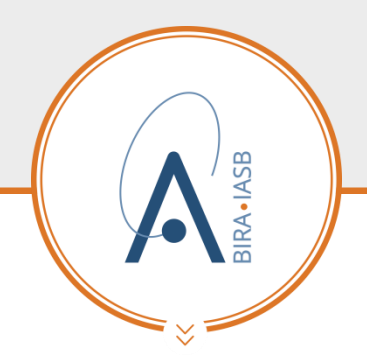

**Conclusion** 

- Basic technical approach
- Half automated
- No automatic management for retrieving (disaster)
- No local DB usage, only csv files used

=> Simple… but it works fine!

## THANK YOU! MORE INFO?

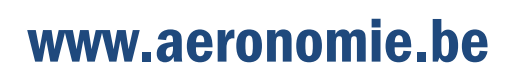

olivier.rasson@aeronomie.be